## SAP ABAP table RSPC S MSG {Message (ONLY message without anything else)}

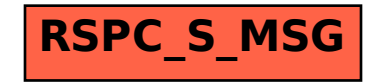